### University of Pune

### **B.A.B.Ed (Integrated) Course**

Proposed Syllabus

Objectives of the B.A.B.Ed (Integrated) Course :-

To enable the student teacher

- 1. to promote capabilities for inculcating national values and goals as mentioned in the constitution of India.
- 2. to act as agents of modernization and social change.
- 3. to promote social cohesion, international understanding and protection of human rights and right of the child.
- 4. to acquire competencies and skills needed for teacher.
- 5. to use competencies and skills needed for becoming an effective teacher.
- 6. to become competent and committed teacher.
- 7. to be sensitive about emerging issues such as environment, population gener equality, legal literacy etc.
- 8. to inculcate rational thinking and scientific temper among the students.
- 9. to develop critical awareness about the social realities among the students.
- 10.to use managerial and organization skills.

#### **pdfMachine A pdf writer that produces quality PDF files with ease!**

B.A.B.Ed (Integrated) Course Shall Consist of

- i) First year B.A.B.Ed. (F.Y.B.Ed.)
- ii) Second Year B.A.B.Ed. (S.Y.B.Ed.)
- iii) Third Year B.A.B.Ed. (T.Y.B.Ed.)
- iv) Final Year B.A.B.Ed. (Final Year B.A.B.Ed.)

The structure and the syllabus of the course will be as given below.

Eligibility Norms for admission :-

To get the admission for B.A.B.Ed (Integrated) course candidate should have passed the Higher Secondary School Certificate Examination of Maharashtra State Board of Higher Secondary Education or an equivalent examination from any other statutary Board or University with English as a compulsory subject with at least 50% marks or grade B.

\* D.Ed. candidates should be admitted at S.Y.B.A.Ed

Medium of Instruction :-

The medium of instruction for languages Marathi, English & Hindi will be Marathi, English and Hindi respectively. For other subjects the medium of instruction will be Marathi or English. The candidate appearing for the examination will have the option of answering the papers either in Marathi or in English. This option can be exercised paper wise and not section wise or question wise.

Eligibility Norms for appearing at B.A.B.Ed (Integrated) Examination :-

1) To appear for the annual examination of F.Y.B.A. B.Ed (Integrated) candidate has to keep two terms for the course at the College affiliated to this University up to the satisfaction of the principal and such certificate from the principal of that college should be produced along with the examination form.

- 2) To appear for the annual examination of S.Y.B.A.B.Ed (Integrated) candidate has to keep two terms for the course at the College affiliated to this University up to the satisfaction of the Principal and such certificate from the principal of the college should be produced along with the examination form. The candidate should have passed minimum  $2/3^{rd}$  subjects of F.Y,B.A.B.Ed.
- 3) To appear for the annual examination of T.Y.B.A.Ed (Integrated) candidate has to keep two terms for the course at the college affiliated to this University up to the satisfaction of the principal and such certificate from the principal of that college should be produced along with the examination form. The candidate should have passed all the courses of F.Y.B.A.B.Ed.(Integrated) and should have passed minimum  $2/3^{rd}$  subjects of S.Y.B.A.B.Ed.
- 4) To appear for the annual examination of Final Year B.A.B.Ed (Integrated) candidate has to keep two terms for the course at the College affiliated to this University up to the satisfaction of the principal and such certificate from the principal of that college should be produced along with the examination form. The candidate should have passed all the courses of S.Y.B.A.B.Ed (integrated) and should have passed minimum of  $2/3<sup>rd</sup>$  subject of T.Y.B.A.B.Ed.

(N.B. "Keeping terms up to the satisfaction of the principal means).

- a) Candidate should have attended at least 80% theory period in each term.
- b) Candidate should have completed all practical and other work expected in the syllabus and should have kept their record in the form of Journals.
- c) Candidate should obtain minimum 50% marks in each internal course of Part II, III and IV.

Norms for passing B.A.B.Ed Examination :-

The class should be awarded to the student on the basis of aggregate marks obtained by the candidate in internal and External assessment at F.Y., S.Y., T.Y and Final Year of B.A.B.Ed examination as shown in the table given below.

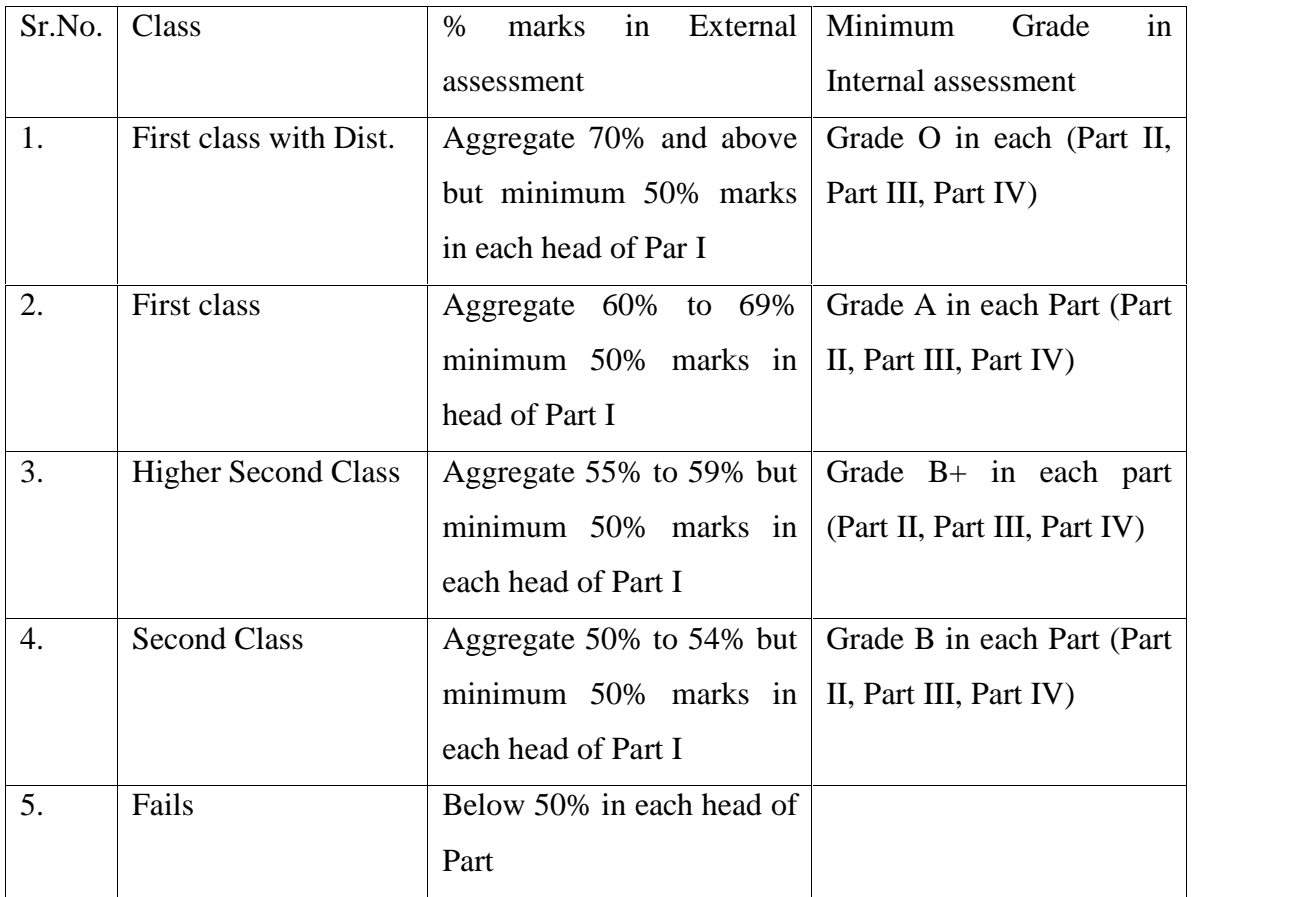

Evaluation Procedure :-<br>A Candidate appearing for B.A.B.Ed (Integrated) course will be evaluated in the manner given below.

A) External Examination :-

University will conduct this examination at the end of every year for all University will conduct this examination at the end of every year for a<br>the theory course in Part –I as shown in the frame work of that year.

B) Internal Assessment :-

Internal Assessment will be done by the college for maximum marks as shown against each Head in the Part II, Part III, Part IV in the frame work of that year. For the assessment, college will given marks and will submit it to the university at the end of every year. University will convert these marks in to the grades and final assessment will be in the form of grades. The grades so obtained will be shown on the mark sheet of the candidate. The system of grading will be as given below.

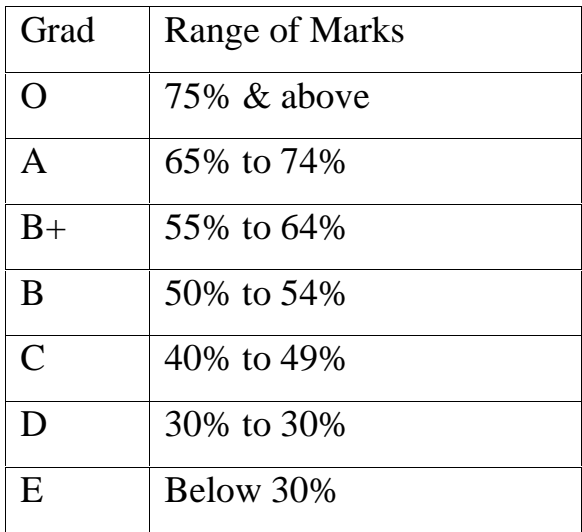

#### **pdfMachine A pdf writer that produces quality PDF files with ease!**

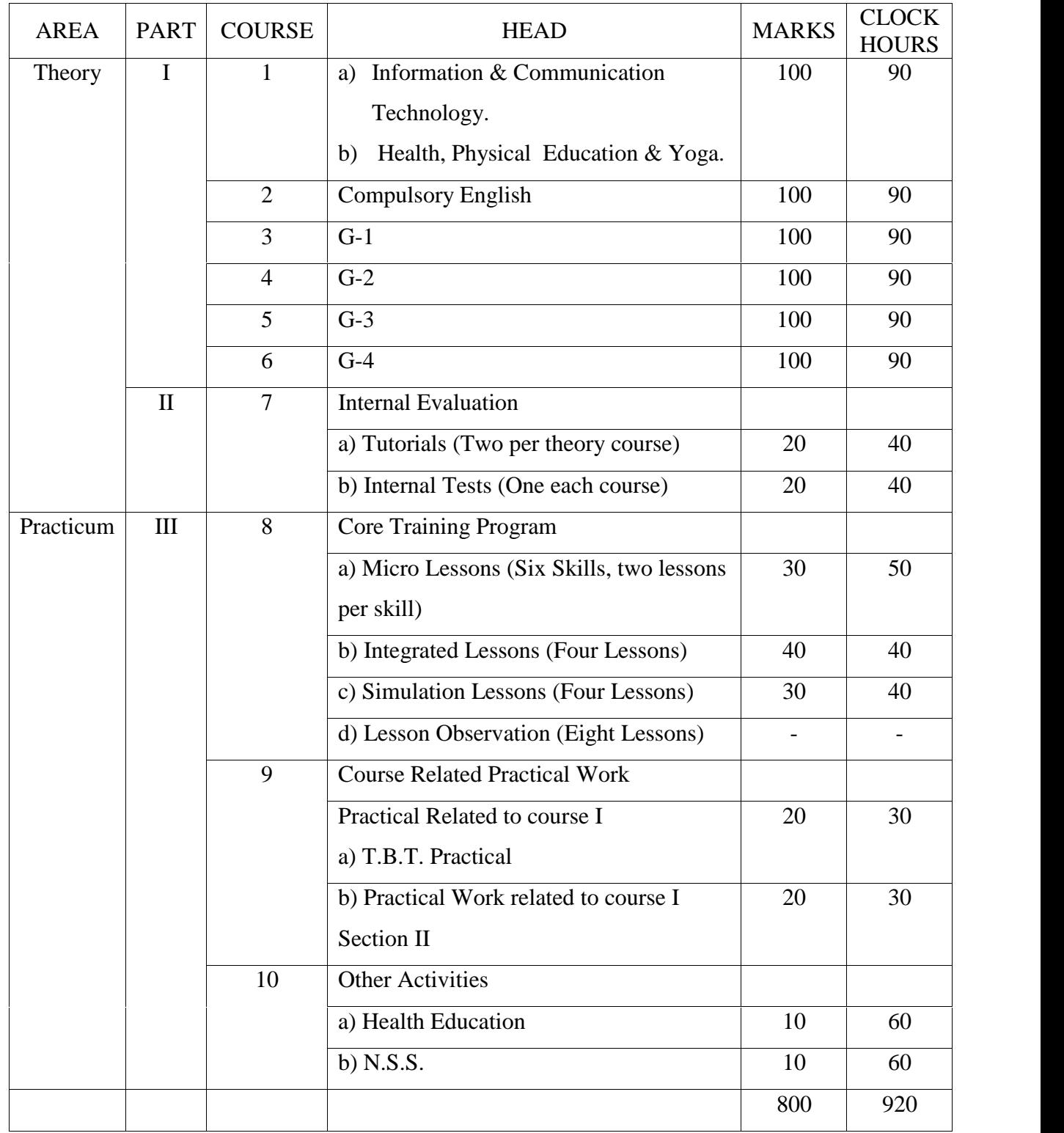

### **B.A.B.Ed (Integrated) Course F.Y.B.A.B.Ed**

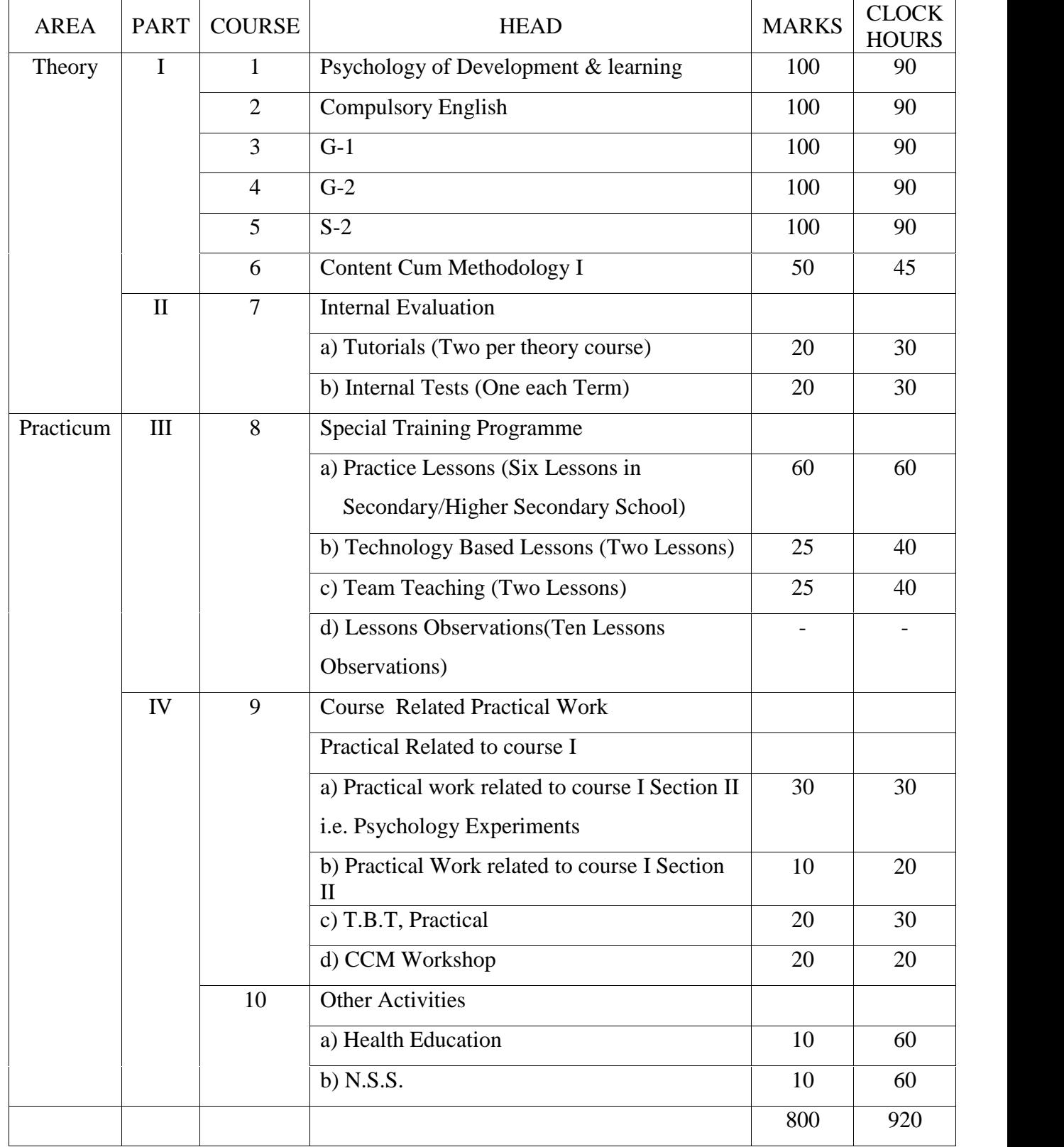

### **B.A.B.Ed (Integrated) Course S.Y.B.A.B.Ed**

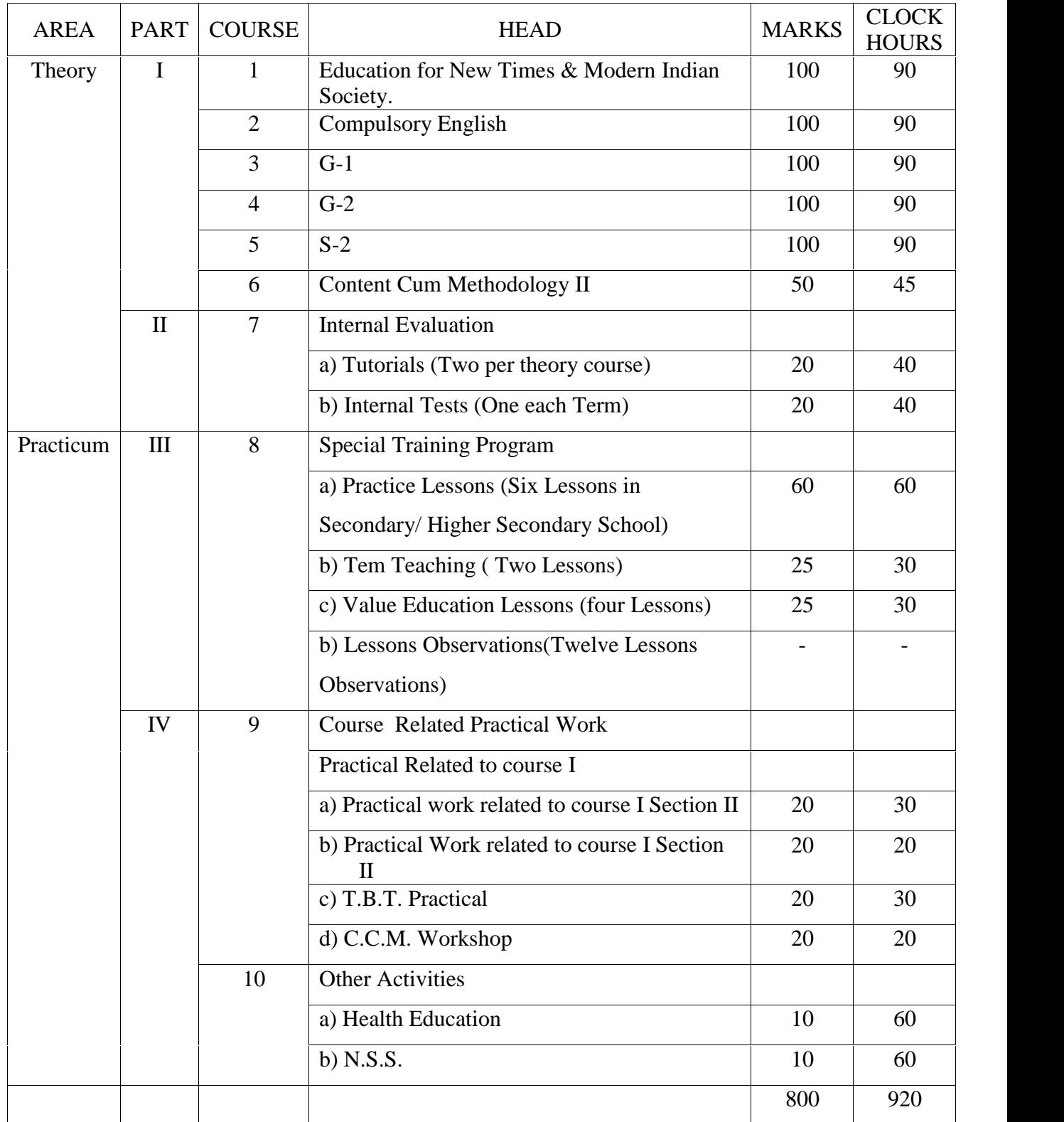

### **B.A.B.Ed (Integrated) Course T.Y.B.A.B.Ed.**

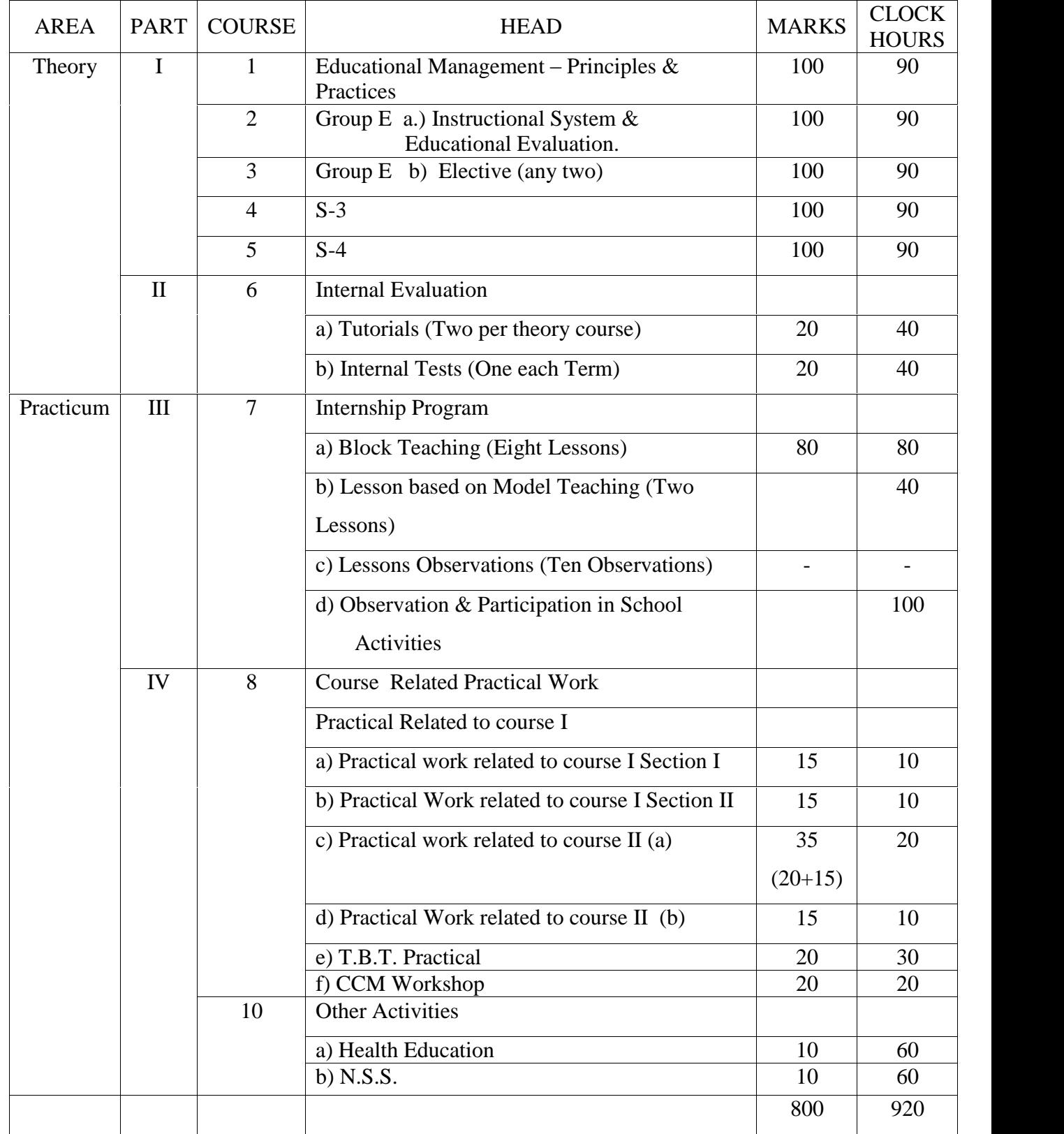

### **B.A.B.Ed (Integrated) Course Final Year B.A.B.Ed.**

#### **A pdf writer that produces quality PDF files with ease!** [Produce quality PDF files in seconds and preserve the integrity of your original documents. Compatible across](http://www.pdfmachine.com?cl)  nearly all Windows platforms, simply open the document you want to convert, click "print", select the "Broadgun pdfMachine printer" and that's it! Get yours now!

**pdfMachine** 

Details of the syllabus for B.A.B.Ed.(Integrated course)

B.A.B.Ed (Integrated) Course shall consist of

1) First Year B.A.B.Ed

2) Second Year B.A.B.Ed

3) Third Year B.A.B.Ed

4) Final Year B.A.B.Ed

The course for each year will consist of two areas i.e. theory and practicum.

Area Theory Course

Part I

Scheme for selection of subjects for Part I

Group A

1. Compulsory English

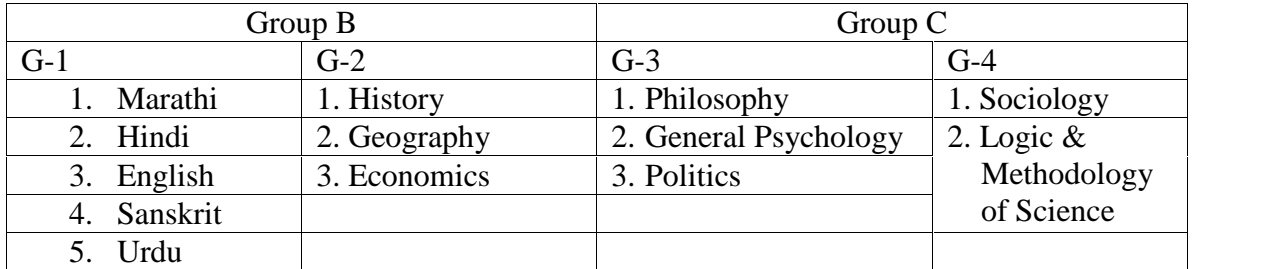

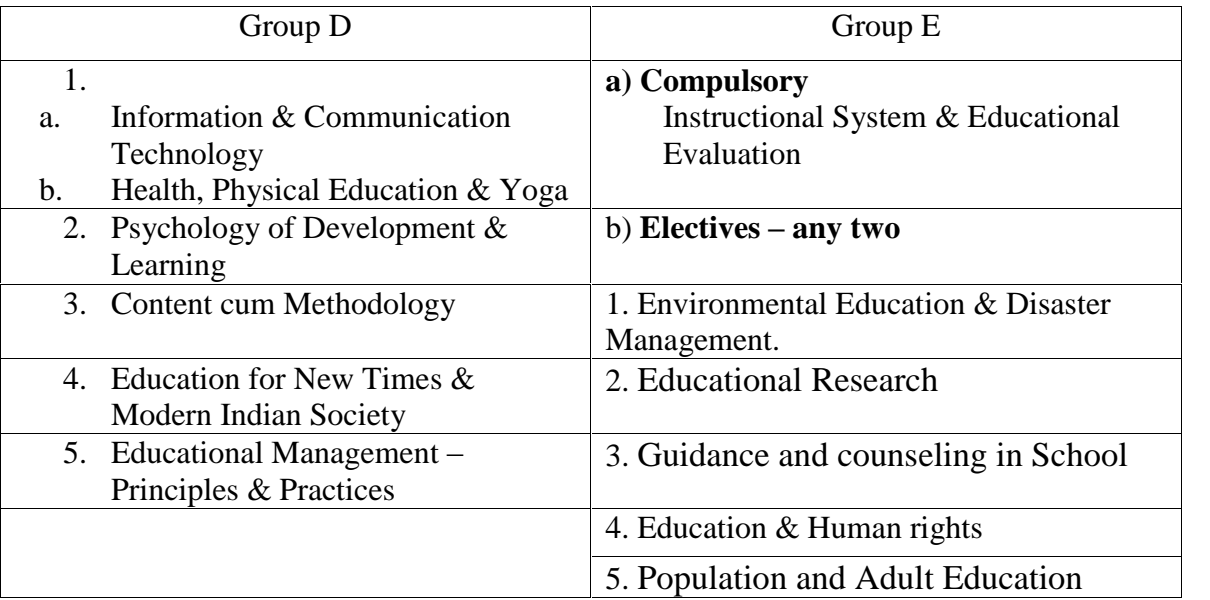

#### **pdfMachine**

#### **A pdf writer that produces quality PDF files with ease!**

Candidates will select the subjects from the above groups as shown below

- 1. F.Y.B.A.B.Ed.
	- Compulsory from Group D. a) Information & Communication Technology

b) Health, Physical Education & Yoga

- Compulsory English from Group A.
- One from G1 & one from G2 (From Group B)
- One from G3  $\&$  one from G4 (From Group C)
- 2. S.Y.B.A.B.Ed.
	- Compulsory from Group D Psychology of Development and Learning
	- Compulsory from Group D Content cum Methodology (I)
	- Compulsory English from Group A
	- One from G1 & one from G2 (From Group B Selected in F.Y.B.A.B.Ed).
	- One from G-1 or G-2 as Special Subject will be known as S-1
- 3. T.Y.B.A.B.Ed.
	- Compulsory from Group D Education for New Times & Modern Indian Society
	- Compulsory from Group D Content cum Methodology (II)
	- Compulsory English from Group A.
	- One from G1 & one from G2 (From Group B Selected in F.Y.B.A.B.Ed).
	- One from G-1 or G-2 as Special Subject will be known as S-2

#### **pdfMachine A pdf writer that produces quality PDF files with ease!**

- 4. Final Year B.A.B,Ed
- Final Year B.A.B,Ed<br>Compulsory from Group D.- Educational Management Principles & Inar Tear B.A.B,Ed<br>'ompulsory from Group D.- Educational Managem<br>Practices – History, Problem & Management

Group E- a) Instructional System & Educational Evaluation

(Compulsory Paper)

b) Any two Subjects from five subjects (Elective Paper) One from G-I or G- II as Special Selected in S.Y.B.A.B.Ed will be known as S-3 & S-4.

Detailed syllabus for the subjects in the Group A, Group B & Group C will be the same as that for B.A. degree of Pune University as general and special subject. The syllabus for the subjects in the Group  $D \& Group E$  will be same as that for B.Ed degree of Pune University. The detail syllabus has been given in the latter part.

# **Part II : Course 7 (Course 6 for Final Year) : This course includes Tutorials and internal Tests.**

- a) Student is expected to write two tutorials per theory course under examination conditions for every year i.e. F.Y., S.Y., T.Y. & Final Year College will give the marks calculated out of 20 as internal marks for the tutorials.
- b) It is expected that at least two internal tests in theory courses should be held during each year i.e. F.Y., S.Y., T.Y. & Final Year College will be give the marks calculated out of 20 as internal marks for the internal tests.

# **Part III Course 8 (Course 7 for Final Year) : core training Programming : F.Y.B.A.B,Ed.**

This course includes Micro Teaching Lessons and Integration Lessons.

- a) **Micro Teaching Lessons** : Student teachers will give 12 microlessons, For these lessons, they will select any six teaching skills from the list given below. They will complete the cycle of two lessons i.e. teach – re-teach for each skill. Marks calculated out of 30 are to be given for the micro lessons.
	- 1. Set induction.
	- 2. Narration.
	- 3. Questioning.
	- 4. Illustration.
	- 5. Stimulus Variation.
	- 6. Demonstration.
	- 7. Reinforcement
	- 8. Black Board writing
	- 9. Closure
	- 10.Reading

They will complete the cycle of two lessons i.e. teach and reteach for each skill.

- b) **Integration Lessons** : After practicing six skills in micro teaching, student will give four lessons of minimum 20 minutes, duration to integrate the skills which they practiced. Marks calculated out of 40 are to given for the Integration lessons.
- c) **Simulation Lessons** : Each student will conduct one simulation Lesson in each area given bellow on peer group members.
- 1. Traditional Methods
- 2. Models of teaching.
- 3. Team Teaching.
- 4. Technology based Lesson

Marks calculated out of 30 are to be given for simulation Lessons.

d) Lesson Observation (Eight Lesson :  $b + c$ )

### **S.Y.B.A.B.Ed**

- a. **Practice Lessons** : Each student will give 20 class-room lessons as far as possible equally distributed in the two methods but not less than 6 lessons per method. These lessons are to be given in the secondary/ higher secondary school recognized as Practicing School by the university college will give marks calculated out of 60 as internal marks for these Practice lessons.
- b. **Technology Based Lessons** : Student teacher will conduct at least two lessons using modern technology like audiovisual cassette, T.V. Program, Internet, Computerized program etc. Marks calculated out of 25 are to be given for the technology based Lessons. If because of some reasons it becomes impossible to conduct these lessons in the schools they may be conducted as simulation lessons.
- c. **Team teaching Lessons** : Student teacher will conduct at least two lessons based on concept of team teaching. Marks calculated out of 25 are to be given for lessons based on concept of team teaching.<br>d. **Lessons observation** : Each student will observe 10 lessons of other
- students in the every distributed manner through out the year.

### **T.Y.B.A.B.Ed**

- a. **Practice Lessons** : Each student will give 20 class room lessons as far as possible equally distributed in the two methods but not less than 6 lessons per method. These lessons are to be given in the secondary/ higher secondary school recognized as Practicing School by the university. College will give the marks calculated out of 60 as internal marks for these Practice Lessons.
- b. **Team teaching Lessons** : Student teacher will conduct at least two lessons based on concept of team teaching. Marks calculated out of <sup>25</sup> are to be given for lessons based on concept of team teaching.c. **Lessons based on value Educations/Environmental Education** :
- Student Teacher will conduct at least four lessons based on Value Educations/ Environmental Education. Marks calculate our of 25 are to be given for lessons based on concept of team teaching.<br>d. **Lessons observation:** Each students will observe 12 lessons of other
- students in the evenly distributed manner through out the year.

### **Final Year B.A.B.Ed**

### **Internship Programme :**

**Objectives :** To enable the student teacher

- 1. To get an opportunity to observe the teaching of experienced teachers.
- 2. To teach under the guidance of experienced teachers.
- 3. To have an experience of Continuous teaching.
- 4. To participate in all other school activities.
- 5. To have a feel of total experience of teachers in the school.

## **Interaction Model in Internship Programme:**

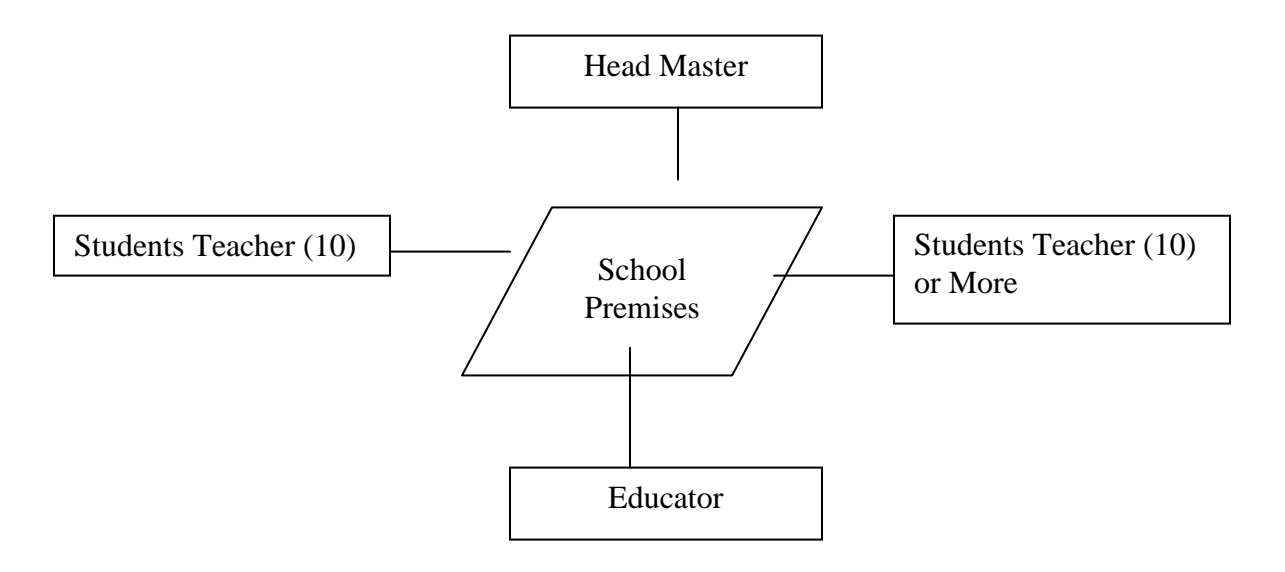

In the Internship programme student teacher will perform following activities.

## **Block teaching**

In this programme, for one method student teacher will select one unit from the subject with consultation of school teacher. He will prepare the unit plan for that unit. He will teach that unit for Three four periods under the guidance and observation of the school teacher or educator. At the end of the teaching he will prepare and conduct a unit test.

Same activity will be repeated for other method. Marks calculated out of 80 are to be given for the block teaching.

## **(b)Lessons Based on Models of Teaching**

Student teacher will conduct at least four lessons based on any two models of teaching suitable to his methods. Marks calculated out of 40 are to be given for lessons based on models of teaching.

## **(d)Other Activities**

The student has to perform minimum four projects suggested under "Course Related project work: in part IV Head 12 for paper I to IV.

Marks calculated out of 40 are to be given for other Activities

# **Final Year B.A.B.Ed. :**

- a. Practical work related to course I section I (Details are given at the end of the syllabus of that course). College will give marks calculated out 20 as internal marks for practical work related to the courtse.
- b. Practical work related to course I section II (Details are given at the end of the syllabus of that course). College will give marks calculated out of 20 as internal marks for practical work related to course.
- c. T.B.T. Practical : College will give marks calculated out of 20 as internal marks for T.B.T. practical.

d. C.C.M. work shop: College will give marks calculated out of 20 as internal marks for C.C.M. work shop.

### **Course 10 (Course 9 for Final Year) : Other Activities :**

- a. Health Education : The main purpose of this course is to keep the physical fitness of the student. To serve this purpose some physical exercises, surya namaskar, yoga or games will be practiced under the guidance of physical director regularly. Some selected students may prepare themselves as competent players for special game. College will give marks calculated out of 10 as internal marks for Health Education.
- b. N.S.S.

This programme will be compulsory for all the students and will be carried out as per the guide lines received in this connection from the university time to time. College will give marks calculated outof 10 as internal marks for N.S.S..

## **Part IV :**

**Course 9 (Course 8 For Final Year) :** Course related Practical work.

## **F.Y.B.A.B.Ed. :**

- a. **T.B.T. Practical** : College will give marks calculated out of 20 as internal marks for T.B.T. Practical.
- b. Practical work related to course I section II (Details are given at the end of the syllabys of that course). College will give marks calculated out of 20 as internal marks for Practical Work related to the course.

### **S.Y.B.A.B.Ed. :**

- a. **Psychological Experiments** : Students will perform experiments given at the end of the end of the syllabus of Psychology of development and learning. College will give marks calculated out of 30 as internal marks for the psychology experiments.
- b. Practical work related to course I Section I. (Details are given at the end of the syllabus of the course). College will give marks calculated out of 10 as internal marks for practical work related to the course.
- c. **T.B.T. Practical** : College will give marks calculated out of 20 as internal marks for T.B.T. Practical.
- d. **C.C.M. Work Shop** :- College will give marks calculated out of 20 as internal marks for C.C.M. Work Shop.

### **T.Y.B.Ed. :**

- a. Practical work related to course I Section I (Details are given at the end of the syllabus of the course) College will give marks calculated out of 20 as internal marks for Practical work related to the course.
- b. Practical work related to course I Section II (Details are given at the end of the syllabus of that course). College will give marks calculated out of 20 as internal marks for Practical work related to the course.
- c. **T.B.T. Practical** : College will give marks Calculated out of 20 as internal marks for T.B.T. Practical.
- d. **C.C.M. Work Shop**: College will give marks calculated outof 20 as internal marks for C.C.M. work Shop.

### **Infrastructure and Facilities**

- 1) Building Requirements : **Infrast:**<br>1. Halls – 4<br>1. Halls – 4
	-
	- 1. Halls  $-4$ <br>2. Class  $-$ rooms 10
	- 3. Ladies room
	- 3. Ladies room<br>4. Laboratories  $\mathbf{r}$ 
		- Geography
		- Languages
		- Computer
	- 5. History Museum
	- 6. Library
	- 7. Reading Room
	- 8. Technology Room with equipment

## 2) Teaching Staff :

- 1. English 3
- 2. Marathi 2
- 3. Hindi 2
- 4. Sanskrit 2/Uru 2
- 5. History 2
- 6. Geography 2
- 7. Education 2
- 8. Physical Directory 1
- 9. For subject in Group C-As per requirement on clock hour basis.
- 3) Non Teaching Staff :
- 4) Qualifications : M.A., M.Ed. in relevant subject with B & Net/Set.
- 5) Pay Scales : As per U.G.C. Norms.
- 6) Fees : Rs. 12000 Per year.
- 7) Intake Capacity 80